UNIVERSITY OF CAMBRIDGE INTERNATIONAL EXAMINATIONS GCE Advanced Subsidiary Level and GCE Advanced Level

# MARK SCHEME for the May/June 2011 question paper **www.PapaCambridge.com**

### for the guidance of teachers

## 9713 APPLIED ICT

9713/13 Paper 1 (Written A), maximum raw mark 80

This mark scheme is published as an aid to teachers and candidates, to indicate the requirements of the examination. It shows the basis on which Examiners were instructed to award marks. It does not indicate the details of the discussions that took place at an Examiners' meeting before marking began, which would have considered the acceptability of alternative answers.

Mark schemes must be read in conjunction with the question papers and the report on the examination.

*•* Cambridge will not enter into discussions or correspondence in connection with these mark schemes.

Cambridge is publishing the mark schemes for the May/June 2011 question papers for most IGCSE, GCE Advanced Level and Advanced Subsidiary Level syllabuses and some Ordinary Level syllabuses.

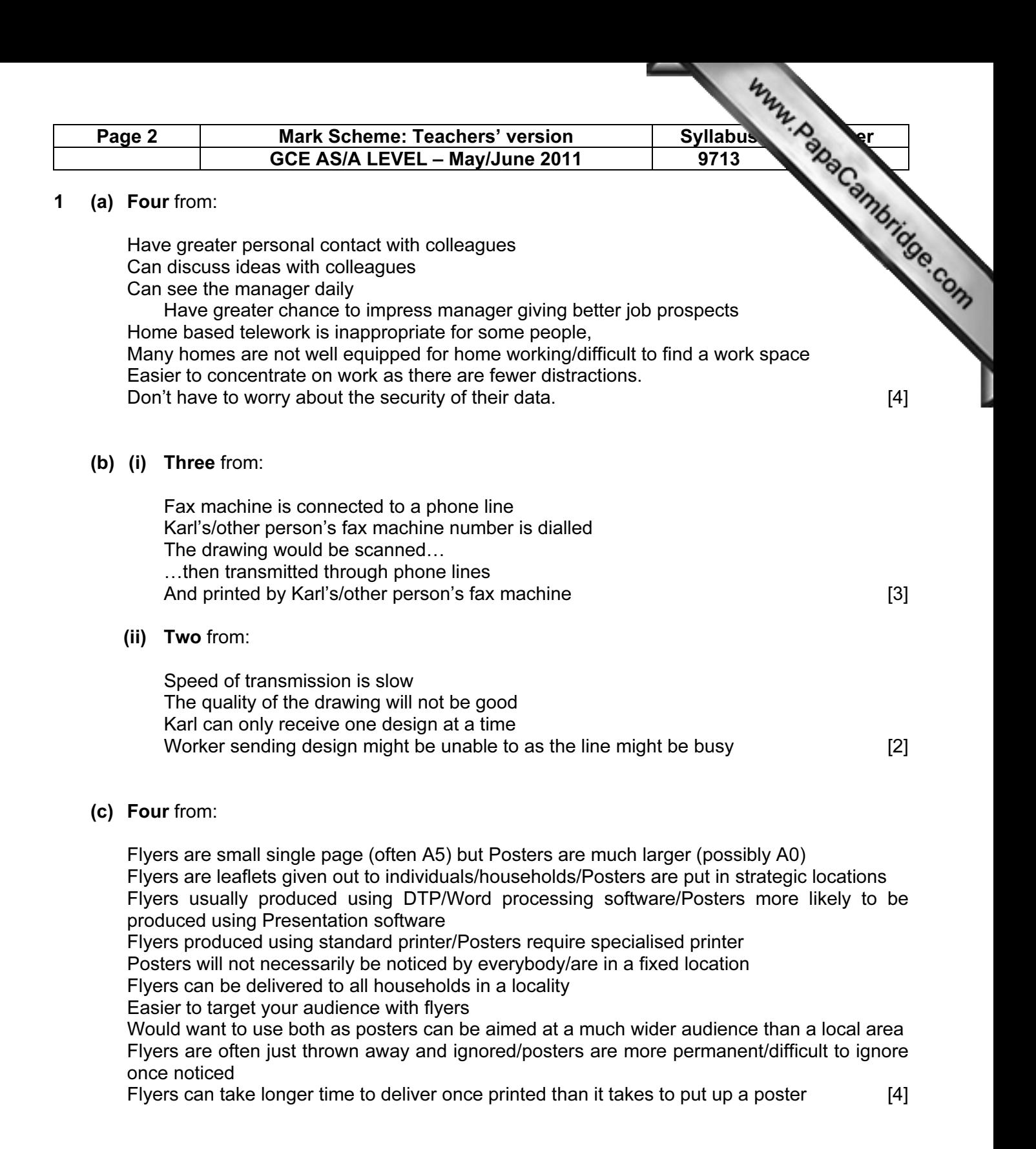

#### (d) (i) Three from:

Touch screen to input required temperature Sensor to input temperature ADC to convert analogue data to digital Actuator switches radiator on LED screen to display actual/required temperature [3]

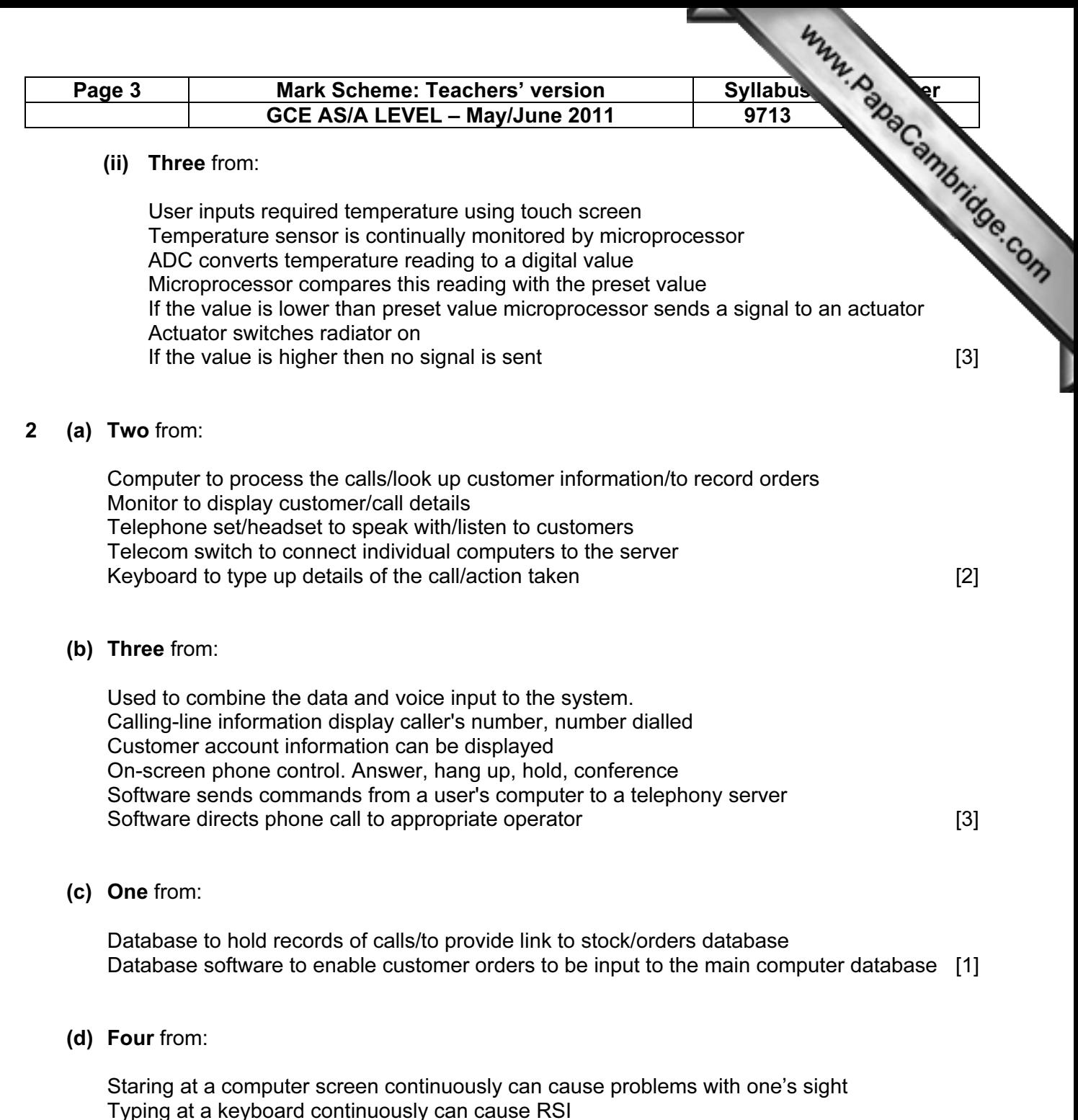

Typing at a keyboard continuously can cause RSI Gripping a mouse and repetitive clicking can cause carpal tunnel syndrome/RSI Sitting in the same position/with wrong posture all day can cause lower back pain Staring at a computer screen all day can cause eye strain/headaches Poor positioning of screen can cause upper back/neck/shoulder pain/eyestrain/headaches Glare from screen can cause eye strain/headaches [4]

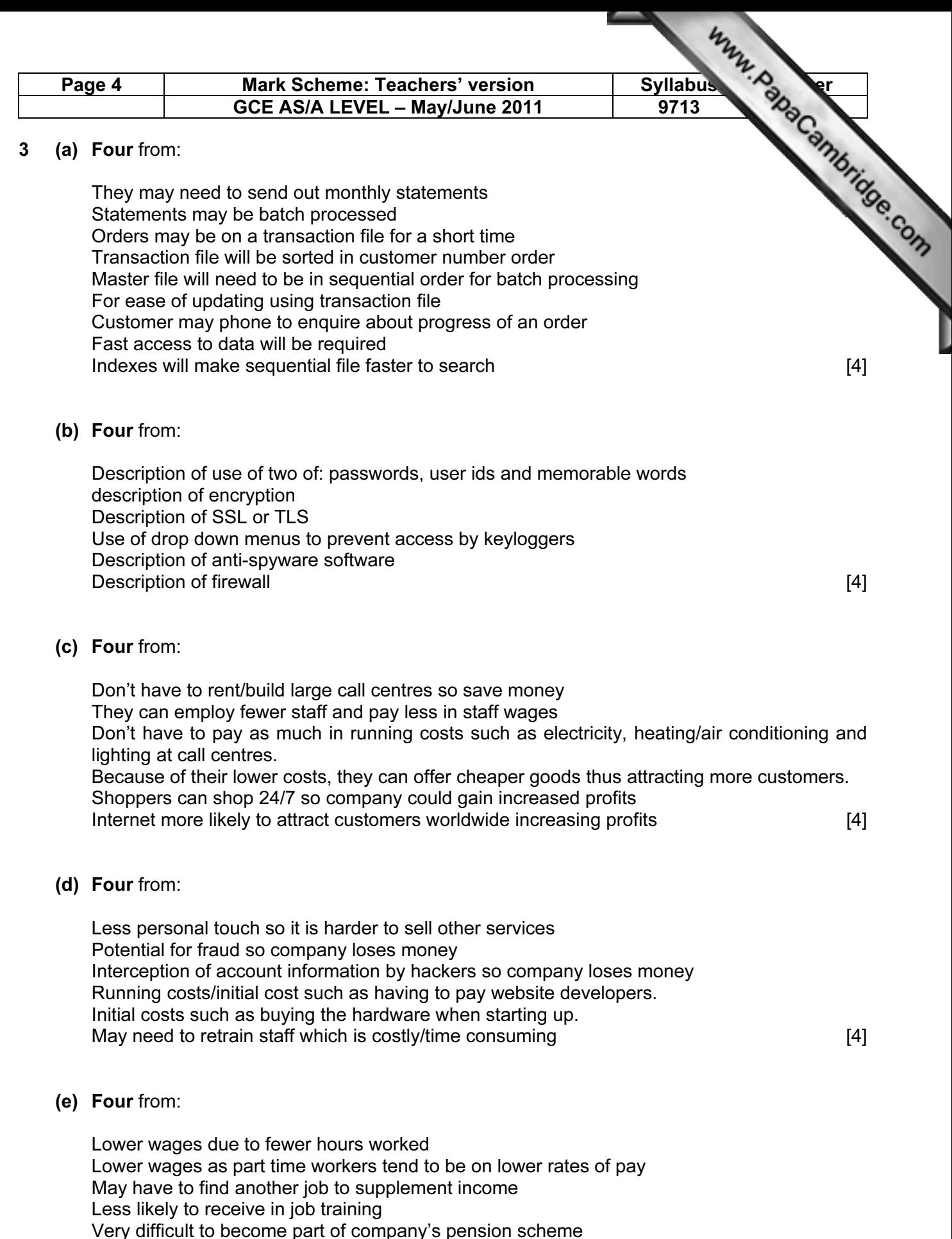

May have to work unsociable hours/shifts

More free time/more leisure time/more time to spend with family due to fewer hours worked

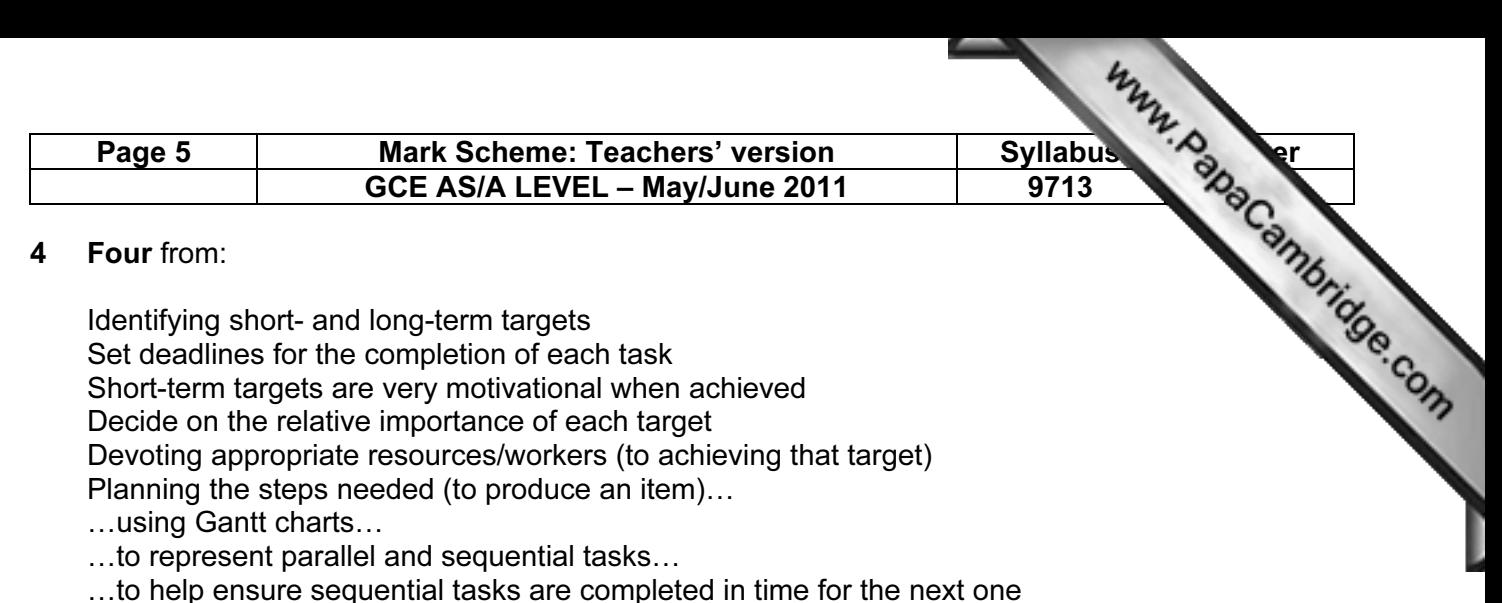

…to help ensure parallel tasks finish at the same time

Making correct decisions will affect the time taken at each stage

Use of ICT – faxes, telephones, computers

Use of time management software…

…to organise meeting times/appointments

…to arrange workload

…monitoring progress by seeing how long a task has taken so far/see how long tasks should take [4]

#### 5 Six from:

ICT make lessons more interesting/entertaining

ICT make lessons more varied

Internet allows students to investigate ideas

Internet allows students to carry out research

Neatness of students work makes it easier for teacher to mark

ICT provides more interactive learning environment

ICT resources can help students with special needs

Teachers have more varied teaching aids/can make use of multimedia in lessons

Teachers can use/produce computer based tests/can use ICT to assess students' performance

Teachers can use spreadsheets/databases to record test scores/produce graphs of progress

Easier to compare class/students performance

Tests can be computer-marked

Computers can provide feedback on tests **computers** can provide feedback on tests **[6]** 

#### 6 (a) Four from:

Can see which documents relate to input information and output information

This enables the analyst to produce documentation of the system

This can be done whilst producing a data flow diagram

The volume of data could be determined….

The format of the input and output can be determined…

Each part of the system needs to be examined to see what specific inputs, outputs and processing are required

For example:

the input would be the details of the students

the processing would be the calculation of the test scores/percentages

the output would be lists of students and their test scores. [4]

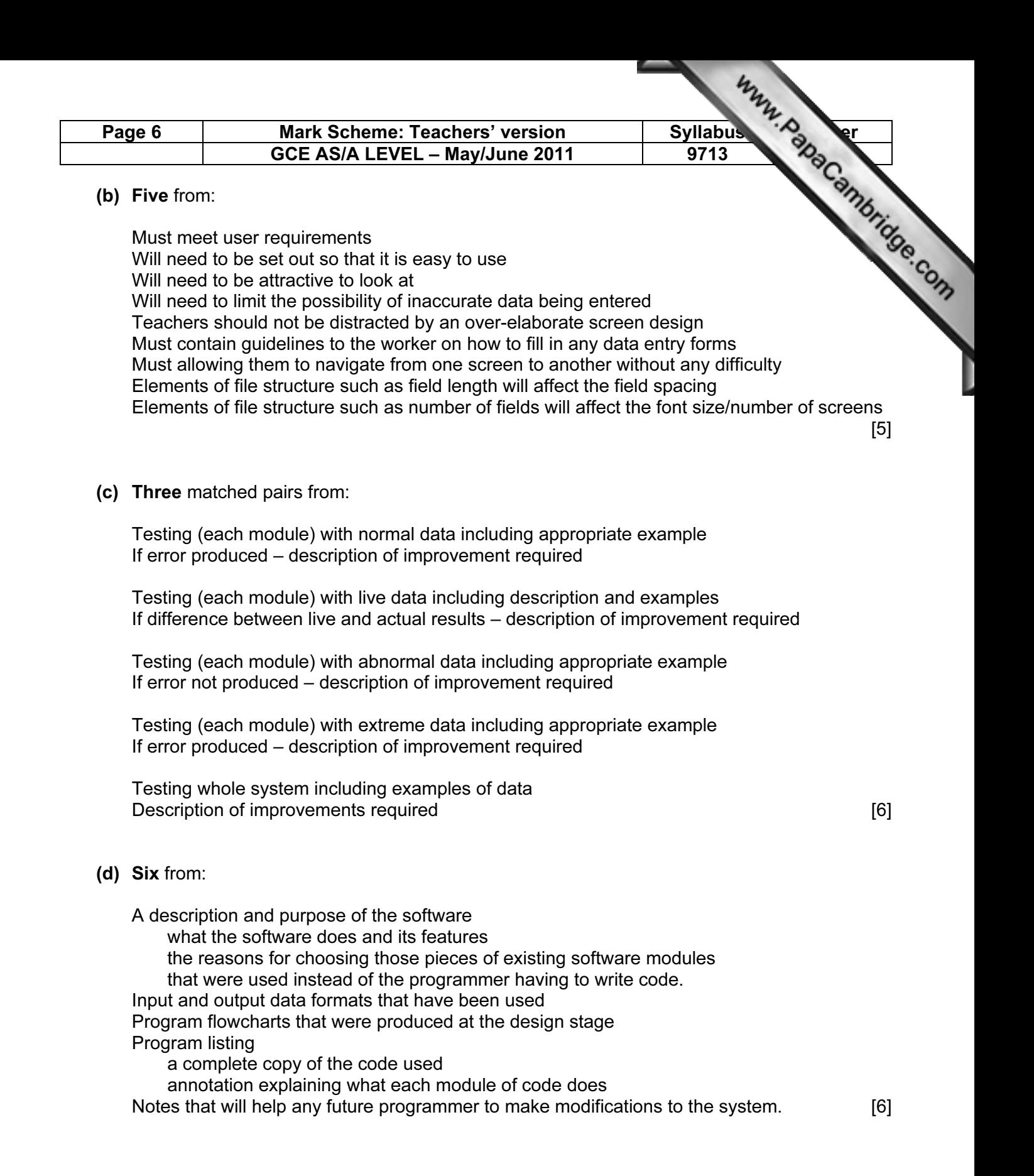